**Joyer** 

## **Шпаргалка по заполнению документа Поступление в лизинг (ПРОФ)**

Документ **Поступление в лизинг** создается в разделе **ОС и НМА – Поступление в лизинг.**

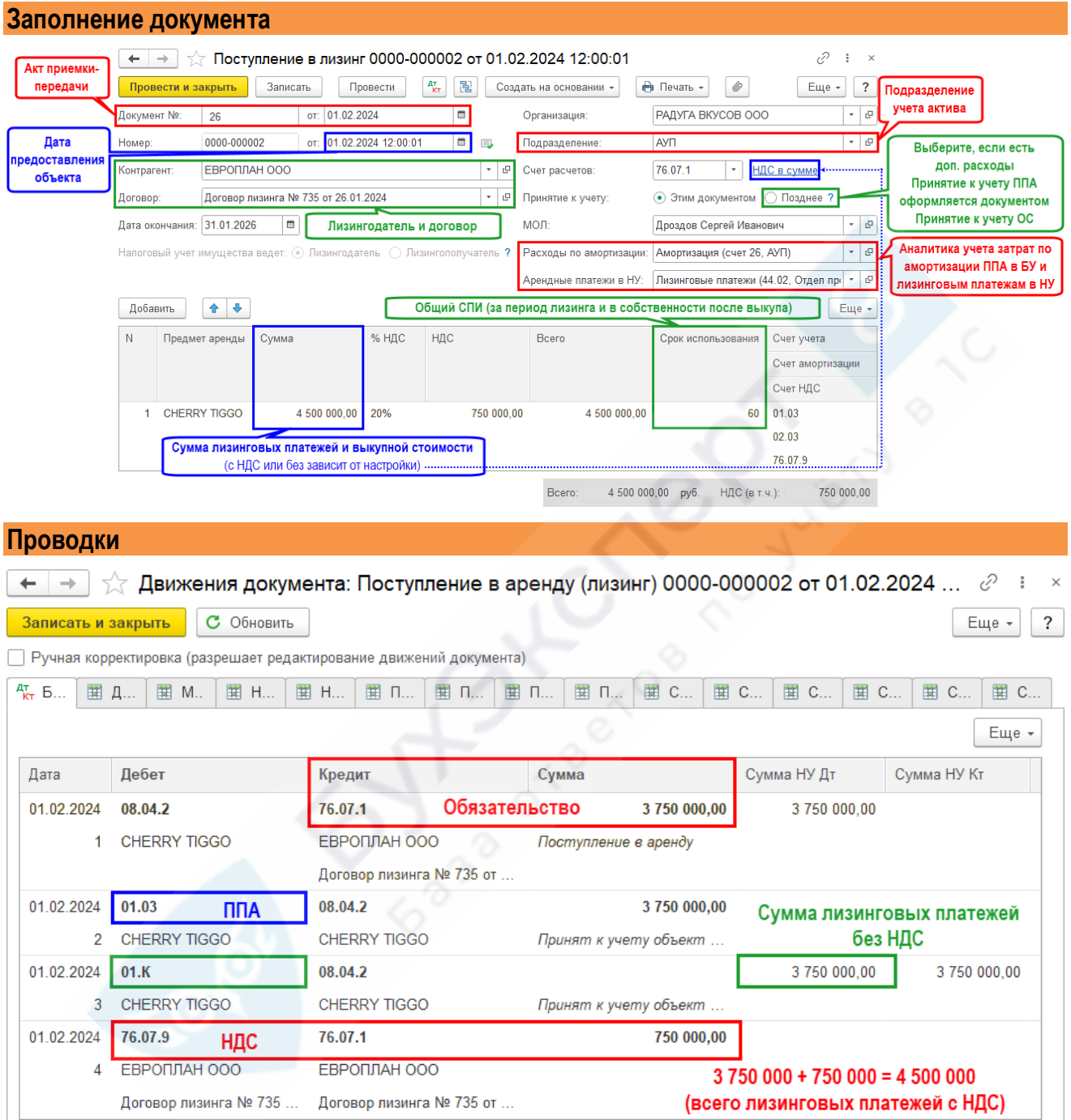